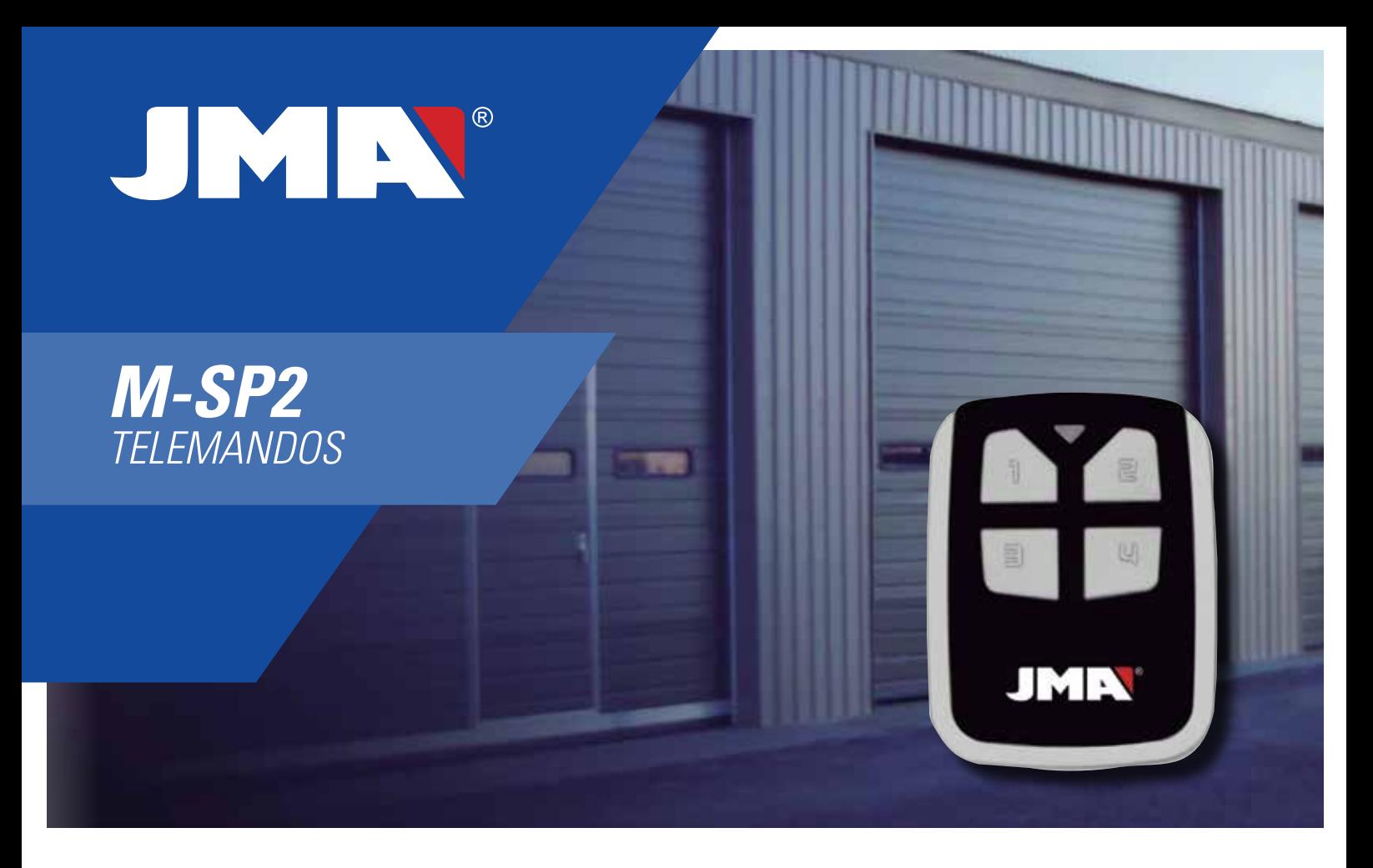

Ampliamos nuestra gama de telemandos compatibles para puertas de garajes y barreras de acceso con la nueva serie M. Incorporamos el **M-SP2**, telemando capaz de copiar por enfrentamiento de forma automática la frecuencia y el código.

- Copia el **95%** de códigos fijos y **más de 30 marcas** Rolling Code en cualquiera de sus botones.
- Captura de código y frecuencia **por enfrentamiento** sin necesidad de ajuste. Cada botón con diferentes códigos y frecuencias.
- Conectable a PC para trabajar con el software SR Client.
- **Frecuencia** de funcionamiento: 433-868 Mhz.

## **4 Mandos en 1**

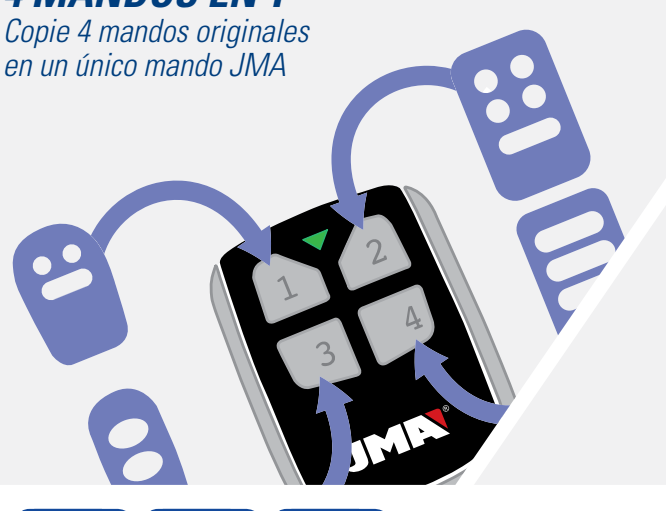

## **software multifuncional**

**PARA PC** podrá realizar con toda sencillez la copia de mandos y la generación de mandos Rolling y fijos sin necesidad de disponer del mando original.

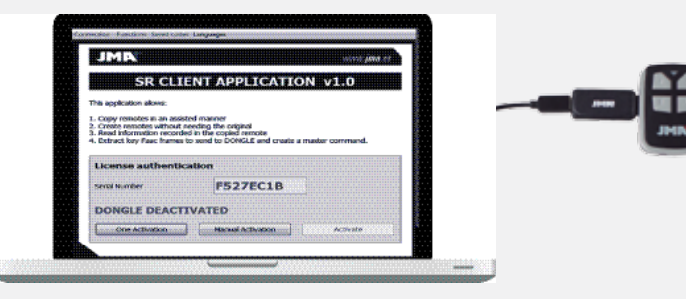

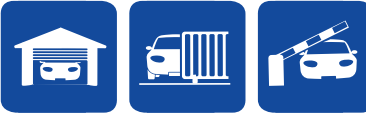

**[remotes.jma.es](http://remotes.jma.es)**

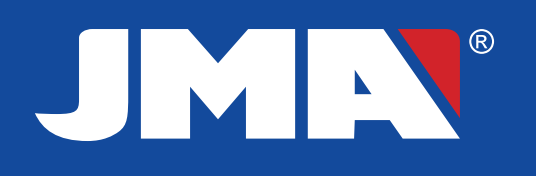

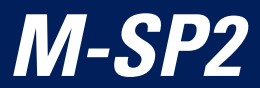

## SECUENCIA DE COPIA

## **A. Código Rolling/Fijo o desconocido**

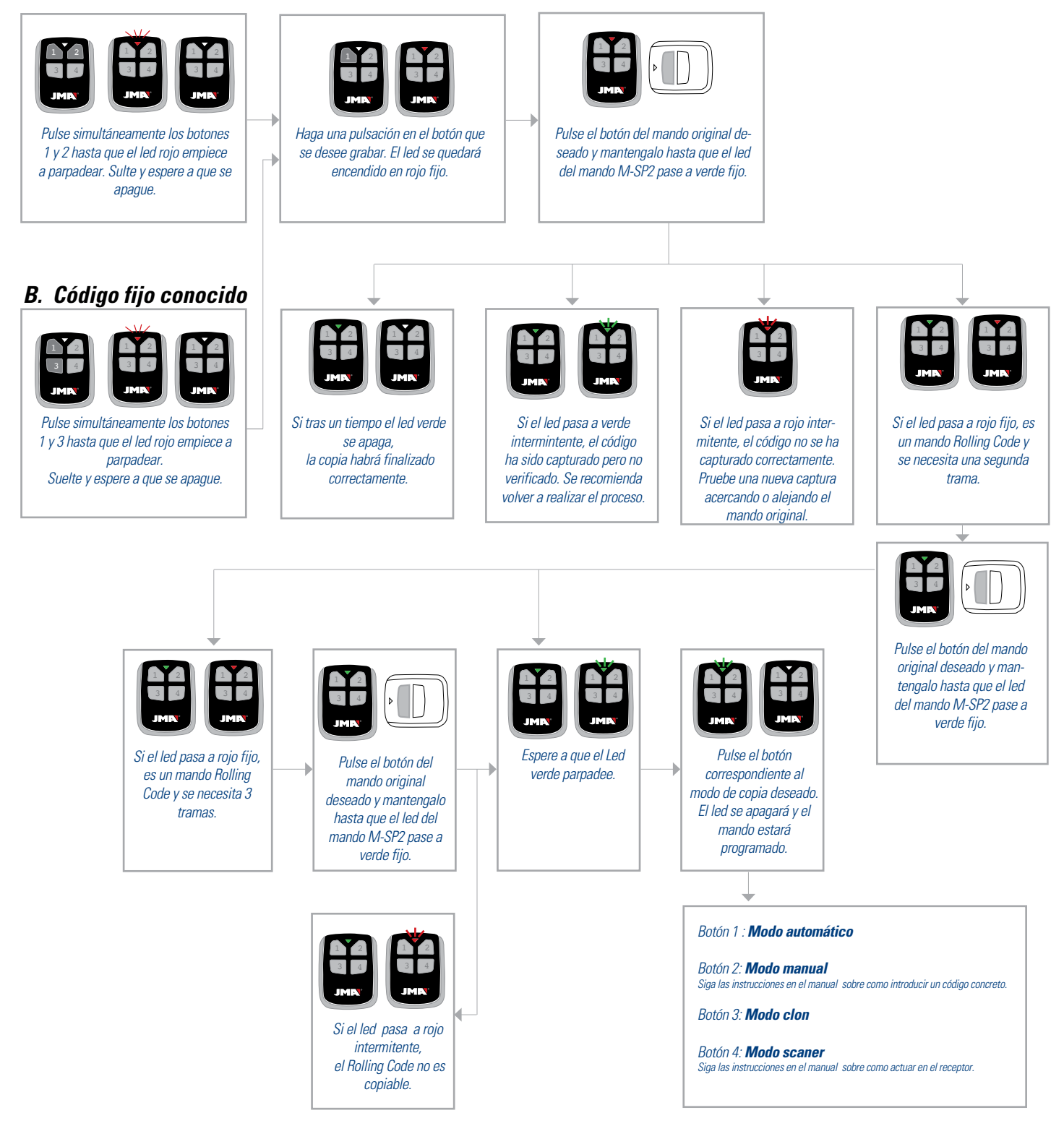

**[remotes.jma.es](http://remotes.jma.es)**